**DYNAMICZNE MODELE EKONOMETRYCZNE** IX Ogólnopolskie Seminarium Naukowe, 6–8 września 2005 w Toruniu Katedra Ekonometrii i Statystyki, Uniwersytet Mikołaja Kopernika w Toruniu

> *Michał Pietrzak, Maciej Witkowski Uniwersytet Mikołaja Kopernika w Toruniu*

# Szacowanie parametrów modelu SETAR-ARCH

#### 1. Wprowadzenie

Liczne badania stóp zwrotu z notowań obserwowanych na rynkach papierów wartościowych wskazują na brak zgodności ich rozkładów z rozkładem normalnym. Głównymi przyczynami odrzucania hipotezy o rozkładzie normalnym są silna asymetria oraz podwyższona kurtoza, w porównaniu z rozkładem normalnym analizowanych szeregów czasowych. Jednym z modeli wyjaśniających, zarówno skośność, jak i podwyższoną kurtozę rozkładu, może być nieliniowy model progowy SETAR-ARCH, określony wzorem (1). Model ten składa się z "n" równań na warunkową wartość oczekiwaną i z "m" równań na warunkową wariancję stóp zwrotu. W konstrukcji modelu dopuszcza się możliwość istnienia osobnych progów dla równań dotyczących warunkowej wartości oczekiwanej oraz warunkowej wariancji. Wartości progów porównane z poziomem stóp zwrotu opóźnionych o parametr "d" stanowią o wyborze jednego równania z układu równań. Parametry progowe  $r_1, r_2, ..., r_{n-1}, s_1, s_2, ..., s_{m-1}$  nie muszą być równe, a więc mechanizm zmiany poziomu warunkowej wartości oczekiwanej stóp zwrotu, oznaczającej oczekiwany zysk z posiadanych akcji, przy posiadanym zbiorze informacji (w modelu informacją rynkową są poprzednie stopy zwrotu z waloru), nie musi być taki sam jak mechanizm determinujący warunkową wariancję, świadcząca o oczekiwanym poziomie ryzyka. Oznacza to, że inwestorzy na podstawie posiadanej informacji mogą odmiennie kształtować swoje oczekiwania zarówno co do spodziewanej stopy zwrotu, jak i ryzyka. Idea nieliniowych modeli progowych została rozwinięta w pracach Tong(1990), Hamilton(1994), Franses, Van Dijk(2000). Celem artykułu jest prezentacja modelu SETAR-ARCH oraz ukazanie problemów wynikających przy estymacji jego parametrów.

$$
y_{t} =\begin{cases} \alpha_{0}^{1} + \alpha_{1}^{1} y_{t-1} + ... + \alpha_{k_{1}}^{1} y_{t-k_{1}} + \varepsilon_{t} \, da & y_{t-d} \leq r_{1} \\ \alpha_{0}^{2} + \alpha_{1}^{2} y_{t-1} + ... + \alpha_{k_{2}}^{2} y_{t-k_{2}} + \varepsilon_{t} \, da & r_{1} < y_{t-d} \leq r_{2} \\ \dots & \dots & \dots & \dots \\ \alpha_{0}^{n} + \alpha_{1}^{n} y_{t-1} + ... + \alpha_{k_{n}}^{n} y_{t-k_{n}} + \varepsilon_{t} \, da & y_{t-d} > r_{n-1} \end{cases}
$$
\n
$$
\varepsilon_{t} = \sqrt{h_{t}} \eta_{t}, \qquad (1)
$$
\n
$$
\begin{cases} \gamma_{0}^{1} + \sum_{i=1}^{q_{1}} \gamma_{i}^{1} \varepsilon_{t-i}^{2} + \sum_{i=1}^{z_{1}} \beta_{i}^{1} h_{t-i} \, da & y_{t-d} \leq s_{1} \\ \gamma_{0}^{2} + \sum_{i=1}^{q_{2}} \gamma_{i}^{2} \varepsilon_{t-i}^{2} + \sum_{i=1}^{z_{2}} \beta_{i}^{2} h_{t-i} \, da & s_{1} < y_{t-d} \leq s_{2} \\ \gamma_{0}^{m} + \sum_{i=1}^{q_{m}} \gamma_{i}^{m} \varepsilon_{t-i}^{2} + \sum_{i=1}^{z_{m}} \beta_{i}^{m} h_{t-i} \, da & y_{t-d} > s_{m-1} \end{cases}
$$

gdzie:

 $y_t$  jest procesem objaśnianym,  $y_{t-d}$  jest zmienną progową,

 $h_t$  stanowi proces warunkowej wariancji,

 $r_1, r_2, \ldots, r_{n-1}, s_1, s_2, \ldots, s_{m-1}$  to parametry progowe,

<sup>η</sup>*t* jest procesem o własnościach białego szumu o wartości oczekiwanej równej zero i wariancji równej jeden,

 $\alpha_j^i, \beta_j^i, \gamma_j^i$  to parametry w równaniach warunkowej wartości oczekiwanej i warunkowej wariancji.

## 2. Symulacja modelu SETAR-ARCH

W celach ukazania własności modelu SETAR-ARCH dokonano przykładowej symulacji na podstawie procesu określonego wzorem (2).

$$
y_{t} =\begin{cases} 0, &1+0, &2y_{t-1} + \varepsilon_{t} \text{ dla} \\ 0, &13+0, &3y_{t-1} + \varepsilon_{t} \text{ dla} \end{cases} y_{t-1} > 0, &155' \\ \varepsilon_{t} = \sqrt{h_{t}} \eta_{t}, \quad f_{t} =\begin{cases} 0, &000005 + 0, &2\varepsilon_{t-1}^{2} + 0, &75h_{t-1} \text{ dla} \\ 0, &100015 + 0, &3\varepsilon_{t-1}^{2} + 0, &4h_{t-1} \text{ dla} \end{cases} y_{t-1} \le 0, &135 \\ \varepsilon_{t} = \begin{cases} 0, &135 \\ 0, &135 \end{cases} y_{t-1} > 0, &135 \end{cases} \tag{2}
$$

 Na rysunku 1. łatwo zauważalne są dwa poziomy średniej procesu, wynikające z obydwu równań dla warunkowej wartości oczekiwanej. Próg dla wariancji został tak dobrany, że dla wyższego poziomu średniej uruchamiane jest tylko jedno równanie na wariancję warunkową (równanie drugie). Natomiast dla niższego poziomu średniej następuje mieszanka dwóch równań dla wariancji warunkowej.

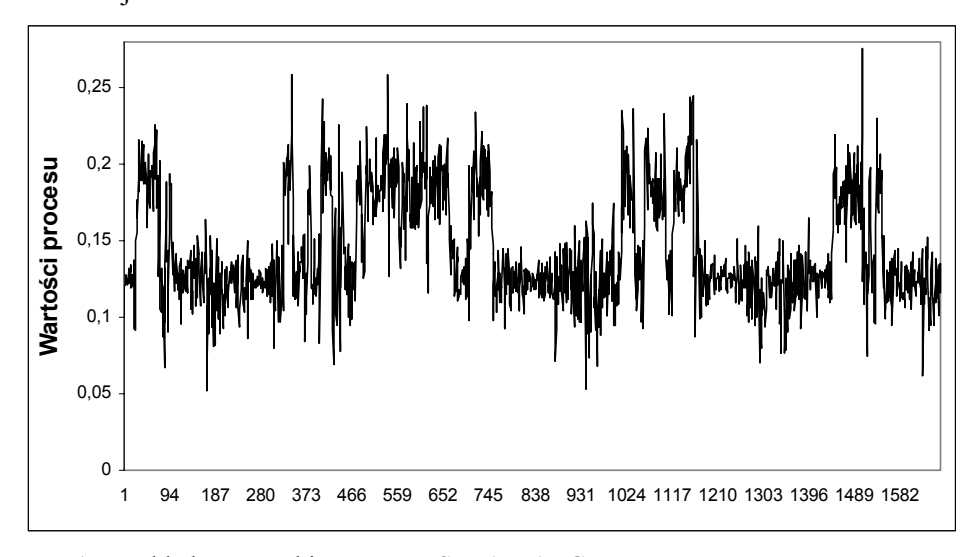

Rys. 1. Przykładowy przebieg procesu SETAR-ARCH *Źródło*: opracowanie własne.

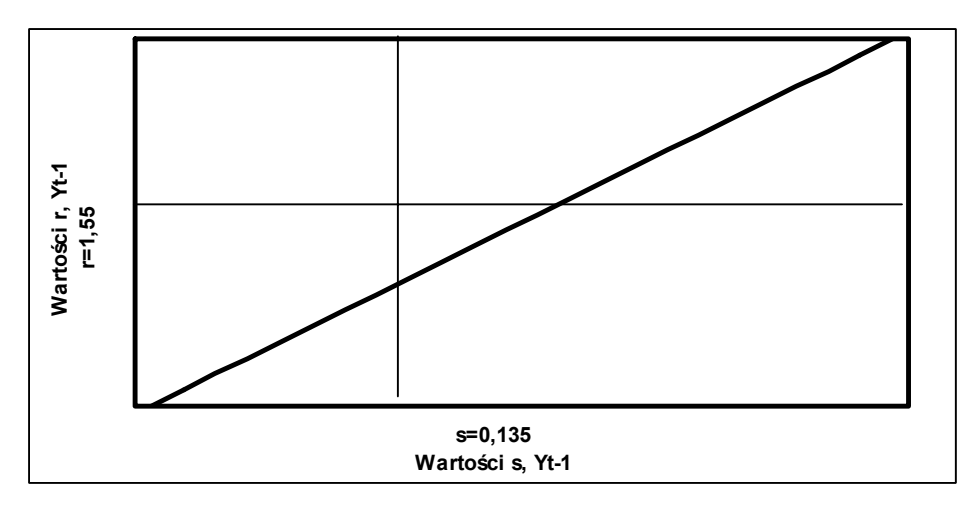

Rys. 2. Mechanizm przechodzenia z reżimu do reżimu w modelu (2) *Źródło*: opracowanie własne.

Model opisany wzorem (2) zawiera dwa równania dla warunkowej wartości oczekiwanej i dwa równania dla warunkowej wariancji. Na rysunku 2. pierwsza ćwiartka układu współrzędnych została podzielona na cztery części, odpowiadające czterem potencjalnym reżimom, zgodnie z wartościami progów *r* = 0.155,*s* = 0.135 . Linia przecinająca początek układu współrzędnych pod

kątem 45<sup>0</sup> (odzwierciedlająca wartości zmiennej progowej *y*<sub>t−1</sub>) ukazuje reżimy, w których może znaleźć się proces. Jak wynika z rysunku, proces może przebywać jedynie w trzech reżimach.

#### 3. Szacowanie parametrów modelu SETAR-ARCH

Parametry modelu SETAR-ARCH można szacować za pomocą metody największej wiarygodności. W tym celu należy maksymalizować logarytm funkcji wiarygodności<sup>[1](#page-3-0)</sup> określony wzorem

$$
L = \sum_{t=1}^{n} \left( -0.5 \ln(2\pi) - 0.5 \ln(h_i^i | y_{t-d} \in R_i) - 0.5 \frac{\left( \left( y_t - \alpha_0^i - \alpha_1^i y_{t-1} - \dots - \alpha_{k_i}^i y_{t-k_i} \right) y_{t-d} \in R_i \right)^2}{\left( \left( h_i^i | y_{t-d} \in R_i \right) \right)} \right)
$$
(3)  

$$
\left( h_i^i | y_{t-d} \in R_i \right) = \gamma_0^i + \sum_{k=1}^{q_i} \gamma_k^i \varepsilon_{t-k}^2 + \sum_{j=1}^{z_i} \beta_j^i h_i^i_{t-j},
$$

gdzie:

*<sup>t</sup> y* jest procesem objaśnianym,

*y*<sub>t−d</sub> jest zmienną progową,

*i <sup>t</sup> h* jest procesem warunkowej wariancji w i-tym reżimie,

*Ri i*-ty reżim,

 $\alpha_j^i$ ,  $\beta_j^i$ ,  $\gamma_j^i$  to szacowane parametry procesu w równaniach warunkowej wartości oczekiwanej i warunkowej wariancji w i-tym reżimie.

W artykule metoda największej wiarygodności zostanie zastosowana do oszacowania parametrów modelu SETAR-ARCH, złożonego z dwóch równań, zgodnie ze wzorem (4).

$$
y_{t} = \begin{cases} \alpha_{0}^{1} + \alpha_{1}^{1} y_{t-1} + ... + \alpha_{k_{1}}^{1} y_{t-k_{1}} + \varepsilon_{t} \, dla \, y_{t-d} \le r_{1} \\ \alpha_{0}^{2} + \alpha_{1}^{2} y_{t-1} + ... + \alpha_{k_{2}}^{2} y_{t-k_{2}} + \varepsilon_{t} \, dla \, y_{t-d} > r_{1} \end{cases},
$$
  
\n
$$
\varepsilon_{t} = \sqrt{h_{t}} \eta_{t},
$$
  
\n
$$
h_{t} = \begin{cases} \gamma_{0}^{1} + \sum_{i=1}^{q_{1}} \gamma_{i}^{1} \varepsilon_{t-i}^{2} + \sum_{i=1}^{z_{1}} \beta_{i}^{1} h_{t-i} \, dla \, y_{t-d} \le s_{1} \\ \gamma_{0}^{2} + \sum_{i=1}^{q_{2}} \gamma_{i}^{2} \varepsilon_{t-i}^{2} + \sum_{i=1}^{z_{2}} \beta_{i}^{2} h_{t-i} \, dla \, y_{t-d} > s_{1} \end{cases}
$$
  
\n(4)

W tabeli 1 zawarte są wyniki estymacji<sup>[2](#page-3-1)</sup> dla modelu określonego wzorem (4), przy założeniu procesu autoregresyjnego AR(1) w równaniach warunkowej wartości oczekiwanej oraz procesu GARCH(1,1) w równaniach warunkowej

<span id="page-3-0"></span><sup>&</sup>lt;sup>1</sup> Poczynione zostało założenie, iż rozkład reszt jest rozkładem normalnym.

<span id="page-3-1"></span><sup>&</sup>lt;sup>2</sup> W celu maksymalizacji funkcji wiarygodności wykorzystano algorytm BHHH.

wariancji. Przy założonych parametrach procesu SETAR-ARCH, określonego wzorem (2), wygenerowano tysiąc szeregów. W przypadku każdego szeregu oszacowano parametry modelu (4), przy założeniu, że progi oraz parametr opóźnienia są znane. Następnie dla otrzymanego zbioru ocen parametrów policzono średnie i odchylenia standardowe. Na podstawie przeprowadzonych symulacji można uznać, iż za pomocą metody największej wiarygodności otrzymywane są poprawne oceny parametrów dla modeli SETAR-ARCH.

### 4. Szacowanie parametrów progowych oraz wartości parametru d

W przeprowadzonych dotychczas analizach, których przykładowe wyniki zawarte są w tabeli 1, zakładana była znajomość wartości parametru opóźnienia "d" oraz parametrów progowych "r" i "s", natomiast pozostałe parametry modelu podlegają estymacji. W rzeczywistości parametry "d", "r" i "s" trzeba także oszacować. Parametr opóźnienia, jak i parametry progowe można odnaleźć w oparciu o wartości funkcji wiarygodności. Wybierany jest taki poziom parametrów, przy którym funkcja wiarygodności jest największa. W celu znalezienia odpowiednich wielkości parametrów "d", "r" i "s" należy policzyć funkcję wiarygodności dla wszystkich zadanych z góry kombinacji parametrów i wybrać odpowiednią. Dla ilustracji powyższych rozważań przeprowadzono analizę dla procesu określonego w tabeli 1, przy ustalonej wartości parametru opóźnienia d = 2. W przypadku każdej z czterystu kombinacji progów, przy ustalonym "d", przeprowadzono tysiąc symulacji procesu i oszacowań parametrów modelu.

|                        | $\alpha_0^1$ | $\alpha_1$   | $\gamma_0^1$ | $\gamma_1^1$ | $\beta_1^1$ |
|------------------------|--------------|--------------|--------------|--------------|-------------|
| Wartości parametrów    | 0.1          | 0.2          | 0.000005     | 0.2          | 0.75        |
| Średnia                | 0.1001       | 0.1986       | 0.0000056    | 0.2012       | 0.7491      |
| Odchylenie standardowe | 0.0059       | 0.0367       | 0.0000016    | 0.0347       | 0.0395      |
|                        | $\alpha_0^2$ | $\alpha_1^2$ | $\gamma_0^2$ | $\gamma_1^2$ | $\beta_1^2$ |
| Wartości parametrów    | 0.13         | 0.3          | 0.00015      | 0.3          | 0.4         |
| Średnia                | 0.1312       | 0.2967       | 0.000155     | 0.2942       | 0.4009      |
| Odchylenie standardowe | 0.0122       | 0.0544       | 0.000024     | 0.0601       | 0.0924      |

Tabela 1. Wyniki estymacji parametrów modelu (4)

*Źródło*: obliczenia własne.

Następnie dla każdej kombinacji policzono średnie z uzyskanych wartości funkcji wiarygodności. Spośród czterystu kombinacji wybrano każdorazowo po osiem dla kolejnych wartości parametru opóźnienia d =1, 2, 3, kierując się kryterium maksymalnej średniej i zamieszczono w tabeli 2. Najlepszym okazał się model o parametrach progowych  $r = 155$ ,  $s = 135$  oraz parametrze opóźnienia  $d = 2$ .

| Średnie funkcji | D              | Próg r | Próg s | Srednie funkcji | D | Próg r | Próg s |
|-----------------|----------------|--------|--------|-----------------|---|--------|--------|
| wiarygodności   |                |        |        | wiargoności     |   |        |        |
| 3502.04         | 2              | 0.155  | 0.135  | 3336.794        |   | 0.155  | 0.132  |
| 3499.591        | 2              | 0.155  | 0.133  | 3336.317        |   | 0.155  | 0.131  |
| 3499.309        | $\overline{2}$ | 0.155  | 0.132  | 3335.799        | 1 | 0.155  | 0.13   |
| 3499.247        | 2              | 0.155  | 0.134  | 3331.113        |   | 0.155  | 0.135  |
| 3499.21         | $\overline{2}$ | 0.155  | 0.136  | 3289.128        | 3 | 0.153  | 0.14   |
| 3498.748        | 2              | 0.155  | 0.131  | 3287.622        | 3 | 0.155  | 0.138  |
| 3489.748        | 2              | 0.153  | 0.14   | 3285.338        | 3 | 0.158  | 0.132  |
| 3471.276        | $\overline{2}$ | 0.155  | 0.138  | 3283.143        | 3 | 0.157  | 0.134  |
| 3341.113        |                | 0.155  | 0.135  | 3282.888        | 3 | 0.155  | 0.131  |
| 3340.281        |                | 0.155  | 0.133  | 3282.825        | 3 | 0.158  | 0.133  |
| 3338.328        |                | 0.155  | 0.134  | 3281.009        | 3 | 0.155  | 0.13   |
| 3337.741        |                | 0.155  | 0.139  | 3280.425        | 3 | 0.155  | 0.136  |

Tabela 2. Średnie wartości funkcji wiarygodności przy ustalonej kombinacji parametrów progowych i poziomie parametru opóźnienia

*Źródło*: obliczenia własne.

#### 5. Problem wyboru odpowiedniego modelu

Dotychczasowe analizy sprowadzały się do znalezienia wartości parametrów przy ustalonym z góry typie modelu. W przypadku danych empirycznych konieczny jest trafny wybór odpowiedniej postaci modelu. W przypadku procesu SETAR-ARCH można posłużyć się jednym z kryteriów informacyjnych<sup>3</sup>. Ze zbioru potencjalnych modeli wybieramy ten, dla którego wartość kryterium jest najmniejsza. Ponownie analizie poddany został proces określony w tabeli 1, gdzie parametr opóźnienia ustalono na poziomie równym dwa. Przebadano wszystkie możliwe kombinacje typów modeli przy założeniu, że równania warunkowej wartości oczekiwanej zawierają się między modelami AR(0)-AR(2), a równania warunkowej wariancji między GARCH(0,0)-GARCH(2,2). Tabela 3 zawiera charakterystyki przedstawionych modeli.

 Dla każdego modelu, przy ustalonej kombinacji progów i wartości parametru opóźnienia dokonano tysiąca symulacji i estymacji parametrów. Następnie dla wszystkich modeli policzono średnie z otrzymanych wartości kryterium Schwarza, których przykładowe wartości zamieszczono w tabeli 4. Zgodnie z wynikami, najmniejszą średnią posiada model typu II, przy parametrach progowych r = 155, s = 135 oraz parametrze opóźnienia d = 2.

<span id="page-5-0"></span><sup>&</sup>lt;sup>3</sup> W przedstawionej pracy wykorzystane zostało kryterium informacyjne Schwarza, obliczane zgodnie ze wzorem *SC* = −2(*l* / *T* )+ *k* log(*T* )/ *T* .

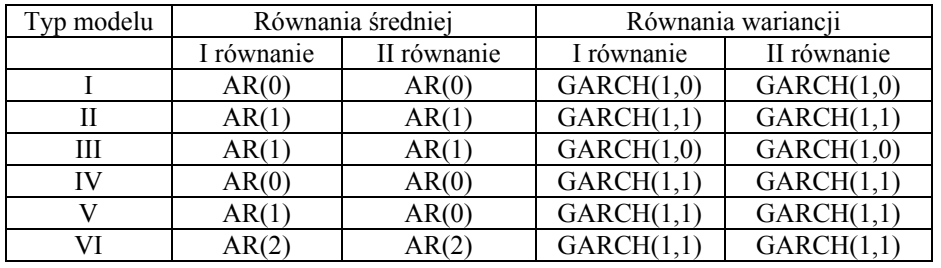

Tabela 3. Wybrane typy modeli

*Źródło*: obliczenia własne.

Tabela 4. Średnie wartości ze współczynników Schwarza przy założeniu różnych typów modeli

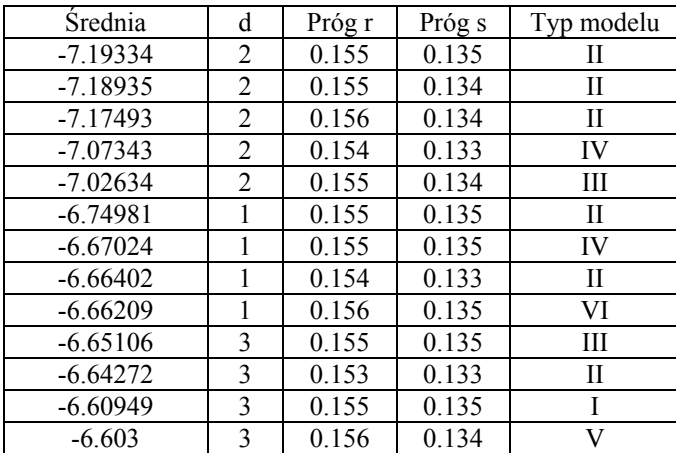

*Źródło*: obliczenia własne.

## 6. Estymacja modelu SETAR-ARCH dla danych empirycznych

 Empiryczną analizę przeprowadzono dla stóp zwrotu spółki Jelfa z okresu (04.07.1994-12.05.2005). Najpierw dokonano estymacji modeli AR(p)- GARCH(q,r) i wybrano model AR(1)-GARCH(1,1). Podobną procedurę prze-prowadzono w przypadku modeli typu SETAR-ARCH<sup>4</sup>[.](#page-6-0) Wyniki przedstawia tabela 5, gdzie widoczna jest przewaga modelu SETAR-ARCH w sensie kryterium informacyjnego. Model SETAR-ARCH, o progowej strukturze, jest lepiej dopasowany do danych empirycznych, niż jednorównaniowy model AR-GARCH. Przedstawiony przykład empiryczny wskazuje, iż istnieje możliwość wykorzystania zaproponowanego w artykule modelu do opisu finansowych szeregów czasowych.

<span id="page-6-0"></span> <sup>4</sup> Wybór modeli opierał się o analizę wartości kryterium informacyjnego Schwarza.

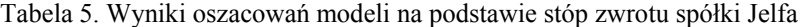

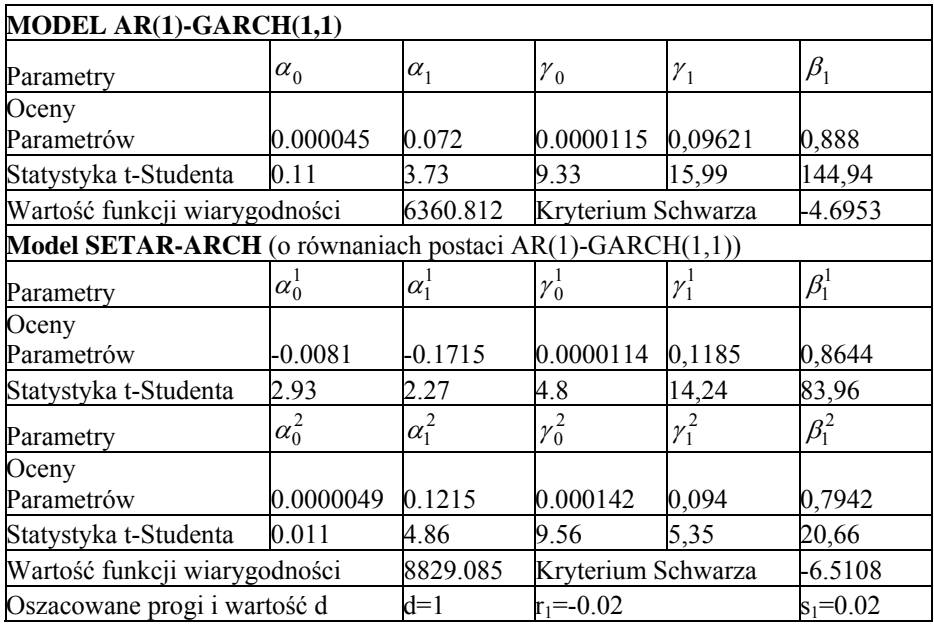

*Źródło*: obliczenia własne.

### Literatura

- Fransem, P. H., Van Dijk, D. (2000), *Nonlinear Time Series Models in Empirical Finance,* Cambridge University Press, Camridge.
- Hamilton, J. D. (1994), *Times series anlysis*, Princeton University Press, Princeton.
- Jeziorska-Pąpka, M., Osińska, M., Witkowski, M. (2004), Forecasting returns using threshold models*.* Paper presented at the International Conference *Forecasting Financial Time Series and Decision Making*, Łódź, Poland 6*–*8 May 2004.
- Osińska, M., Witkowski, M. (2004), The TAR-GARCH Models with Application to Financial Time Series, *Dynamic Econometric Models*, Toruń, 2004.

Tong, H. (1990), *Non–linear time series*, Oxford Science Publications, New York.

Witkowski, M. (1999), Estymacja modeli nieliniowych SETAR z zastosowaniem do badania koniunktury gospodarki polskiej, *Dynamiczne Modele Ekonometryczne*, 7*–*9 września 1999, UMK Toruń.